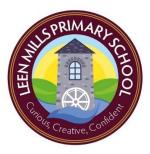

## Computing Overview 2022-2023

Online Safety is paramount to our computing curriculum.

In the Autumn term, the children learn the SMART rules through Key Stage assemblies.

In the Spring term, school hold a Safer Internet day and follow the content from the Kapow scheme of learning.

At the start of each lesson which involves online activity, the children are reminded of the safe use and what to do if issues arise.

| Year group | Autumn 1 | Autumn 2          | Spring 1           | Spring 2                            | Summer 1        | Summer 2        |
|------------|----------|-------------------|--------------------|-------------------------------------|-----------------|-----------------|
| 1          |          | Programming –     | Creating media-    | Programming –                       | Creating media- | Intro to data-  |
|            |          | RODOCODO          | Digital imagery    | RODOCODO                            | Stop Motion     | Statistics      |
|            |          | - Use the walk    |                    | <ul> <li>Know programs</li> </ul>   |                 |                 |
|            |          | command           |                    | contain bugs                        |                 |                 |
|            |          | - Include the     |                    | <ul> <li>Understand what</li> </ul> |                 | - Learn how     |
|            |          | rotate            | - Plan a mini      | a loop is and how                   | - Use greater   | charts and      |
|            |          | command           | adventure story    | they are used                       | control when    | graphs can be   |
|            |          | - Add the 'Pick   | - Take photos      | <ul> <li>Understand what</li> </ul> | taking photos   | created using a |
|            |          | up' command       | holding the device | a function is and                   | (light and      | computer        |
|            |          |                   | steady             | how they are                        | angle)          | - Know a        |
|            |          |                   | - Edit, crop and   | used                                | - Know          | branching       |
| 2          |          | - Write a program | filter photos      | <ul> <li>Develop pattern</li> </ul> | animation is a  | database is a   |
|            |          | to include walk,  |                    | recognition skills                  | sequence of     | way of          |
|            |          | rotate and pick   |                    |                                     | photos          | classifying     |
|            |          | up commands       |                    |                                     |                 |                 |

|     | <ul> <li>Begin to use<br/>debugging skills</li> <li>Begin to use<br/>loops toimprove</li> </ul>                                                                                                    |                                                                                                    | <ul> <li>Use pattern<br/>recognition to use<br/>loops</li> <li>Develop</li> </ul>                                                                                                    | <ul> <li>Learn small<br/>changes in<br/>frames create<br/>a smoother</li> </ul>                                                                                                    | <ul> <li>Know</li> <li>computers</li> <li>understand</li> <li>different types</li> </ul>                                                                                                    |
|-----|----------------------------------------------------------------------------------------------------|----------------------------------------------------------------------------------------------------|----------------------------------------------------------------------------------------------------|----------------------------------------------------------------------------------------------------|----------------------------------------------------------------------------------------------------|
|     | programs                                                                                                    |                                                                                                    | debugging skills                                                                                                    | animation                                                                                                    | of input                                                                                                    |
| 3/4 | <ul> <li>Programming<br/>RODOCODO</li> <li>Year 3</li> <li>Continue to use<br/>pattern<br/>recognition to<br/>use loops<br/>effectively</li> <li>Use pattern<br/>recognition to<br/>use functions</li> <li>Understand<br/>there are<br/>systematic ways<br/>of finding and<br/>fixing bugs</li> <li>Year 4</li> <li>Describe 3 step<br/>process used<br/>when debugging</li> <li>Learn what<br/>nested loops are<br/>and how to use<br/>them</li> <li>Learn what if<br/>statements are</li> </ul> | <ul> <li>Programming<br/>Scratch</li> <li>Know Scratch<br/>is a<br/>programming<br/>language</li> <li>Understand<br/>how<br/>decomposition<br/>is used</li> <li>Know you can<br/>remix and<br/>adapt code</li> </ul> | <ul> <li>Creating Media<br/>Video Trailers</li> <li>Know different<br/>types of camera<br/>shots affect the<br/>photo/video</li> <li>Learn how to edit<br/>using editing<br/>software</li> <li>Understand how<br/>to add transitions<br/>and text</li> </ul> | <ul> <li>Creating Media-<br/>Website design</li> <li>Know a<br/>website is a<br/>collection of<br/>connected<br/>pages</li> <li>Understand<br/>homepage,<br/>subpage and<br/>hyperlinks</li> <li>Work<br/>collaboratively<br/>to create<br/>content for a<br/>webpage</li> </ul> | <ul> <li>Programming –<br/>Computational<br/>thinking</li> <li>Learn that<br/>problems can<br/>be solved<br/>through<br/>computational<br/>thinking</li> <li>Understand<br/>'pattern<br/>recognition' and<br/>'abstraction'</li> <li>Create<br/>algorithms for a<br/>specific purpose</li> </ul> |

|     |                         | and how to use<br>them                                                                                                    |                                                                                                    |                                                                                                    |                                                                                                    |                                                                                                    |
|-----|-------------------------|----------------------------------------------------------------------------------------------------|----------------------------------------------------------------------------------------------------|----------------------------------------------------------------------------------------------------|----------------------------------------------------------------------------------------------------|----------------------------------------------------------------------------------------------------|
| 5/6 | Programming<br>Music    | Programming<br>RODOCODO<br>Year 5                                                                                                    | Computing systems<br>and networks<br>Search Engines                                                                                                    | Data Handling<br>Big Data 1                                                                                                    | Data Handling<br>Big Data 2                                                                                                    | Creating Media<br>Stop motion                                                                                                    |
|     | (see music<br>planning) | <ul> <li>Continue to<br/>develop<br/>understanding<br/>of functions and<br/>loops</li> <li>Learn the<br/>difference<br/>between repeat<br/>until loops and<br/>counting loops</li> <li>Learn what<br/>variables are<br/>and how to use<br/>them.</li> <li>Year 6</li> <li>Learn what if<br/>esle statements<br/>are and how to<br/>use them</li> <li>Continue to<br/>learn what<br/>variables are<br/>and how to use<br/>them</li> </ul> | <ul> <li>Know how<br/>search engines<br/>work</li> <li>Learn that not<br/>everything<br/>online is true<br/>and how to<br/>check validity</li> <li>Understand<br/>'copyright.'</li> </ul> | <ul> <li>Know data<br/>contained in<br/>barcodes and QR<br/>codes can be<br/>used by a<br/>computer</li> <li>Understand how<br/>data is<br/>transmitted</li> <li>Learn that data is<br/>often encrypted.</li> </ul> | <ul> <li>Know data can<br/>be corrupted</li> <li>Learn that<br/>devices that<br/>are not<br/>updated are<br/>most<br/>vulnerable</li> <li>Understand<br/>the difference<br/>between<br/>mobile data<br/>and WiFi</li> </ul> | <ul> <li>Know<br/>decomposition<br/>of an idea is<br/>important when<br/>creating stop<br/>motion</li> <li>Understand<br/>stop motion is<br/>an animation<br/>filmed one<br/>frame at a time</li> <li>Learn that<br/>editing is an<br/>important<br/>feature</li> </ul> |

| - Continue to |  |  |
|---------------|--|--|
| learn what    |  |  |
| repeat until  |  |  |
| loops are and |  |  |
| how to use    |  |  |
| them.         |  |  |